# Adding, updating, deleting animal information

You have many options to select from when you are adding an animal. However, you can add animals, even in bulk, and then go back to each animal's description and modify the information. You can delete animals or change their status.

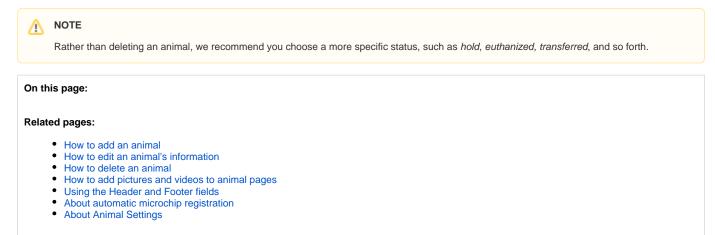

In this section, you learn the basics of adding animals, as well as explore the many options available to you to fine-tune that animal's information.

Each task concerning animal description changes may have its own set of permissions. We recommend you explore the **Permissions** section of each chapter to ensure that your volunteers have the correct permissions to change the content.

# Popular Questions

Topics:

 $\odot$ 

- animals
- information
- 1.0

#### votes

Linking support for an animal to payment

- 0 answers
- Andrea Homan
- Apr 24, 2024
- animals

2. 0 votes

# How do I get my listings to automatically feed to Facebook?

- 2 answers
- Jennifer Myers
- Mar 20, 2024
- animals
- website
- exports
- facebook
- iframe

3. 0 votes

How can we embed our available or adopted animal data stored in RescueGroups.org for display on an external website service?

- 4 answers
- Whiskers & Tails Rescue Foundation
- Sept 21, 2023
- Space: Website Service Guide
- website
- exports
- animalstoolkit

4. 0 votes

#### Requests

- 0 answers
- Anita Lowman
- Feb 19, 2024
- requests

- animals
- 5. 0 votes

## My Animal List is empty

- 2 answers
- Tammy Mullins
- Feb 06, 2024
- animals

6.0

votes

## Add a mixed breed choice for dogs

- 1 answer
- Richard [RG]
- Feb 27, 2014
- requests
- animals
- breedsexports
- expon

7. 0 votes

#### Change default location to "no"

- 1 answer
- Alana Woodbury
- Jan 22, 2024
- animals

exports

8. 0 votes

## What fields is the Asilomar Advanced Animal Statistics report pulling from

- 0 answers
- Alana Woodbury
- Jan 20, 2024
  animals
- .

9. 0 votes

status

## Is there a way to view relationship from the Animal List page?

- 1 answer
- Michelle Caylor
- Dec 08, 2023
- animals

10. 0 votes

 $\oslash$ 

status

#### Can we increase the information exported to Adopt-A-Pet to include relationships?

- 1 answer
- Michelle Caylor
- Dec 08, 2023
- animals
- exports

Have a question about this topic?

In this section, you learn the basics of adding animals, as well as explore the many options available to you to fine-tune that animal's information.

Each task concerning animal description changes may have its own set of permissions. We recommend you explore the **Permissions** section of each chapter to ensure that your volunteers have the correct permissions to change the content.